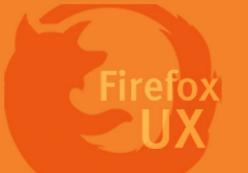

### Opt in and Opt out

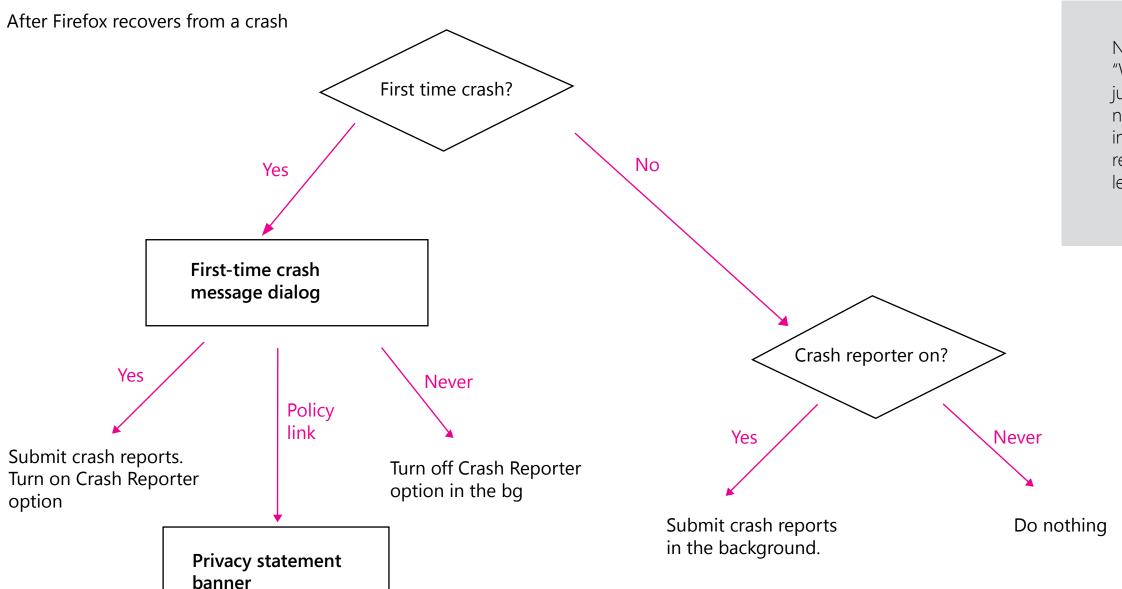

#### Note:

"We won't have **per-crash opt-in**, just a master reporting pref. There's no way to inject crash reporter UI into the metro environment, so crash reporting for Firefox Metro is "headless"." — Jim Mathies

# 1 First-time crash message dialog

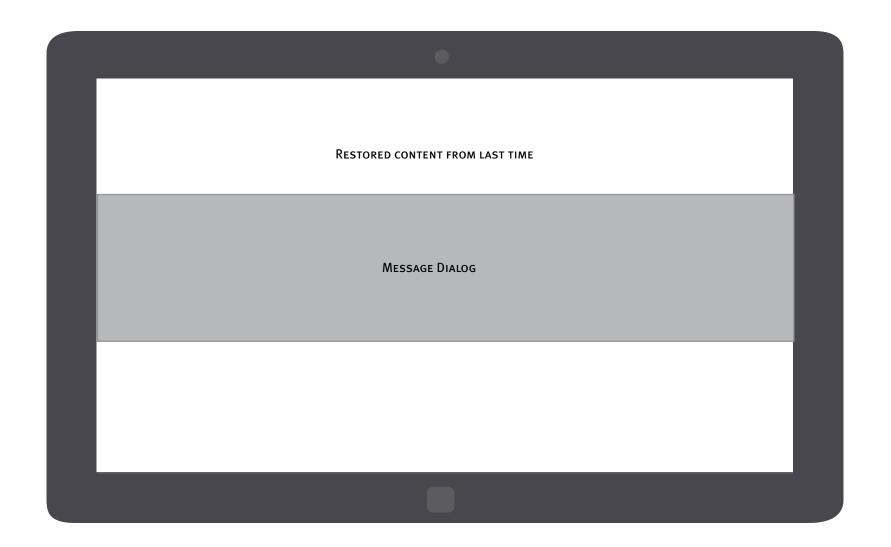

The message dialog is a prompt to elicit an immediate response from the users.

Width: Message dialogs appear edge-to-edge across the app's client area. Height: The height of a message dialog is automatically determined by the length of the string content inside it.

### Information to convey

### Title:

Main instruction

#### Content:

- Why the users are prompted with this crash message dialog
- Why a preference is needed from the users
- How to change the preferenc
- More info

### **Button:**

- Opt in
- Opt out

Page 2 Firefox for Windows 8/Metro

## First-time crash message dialog

### a. "Enable crash reporter"

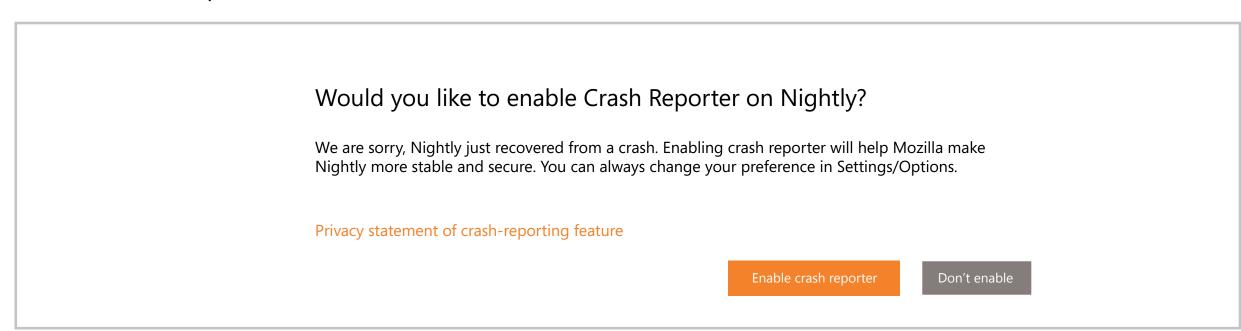

### b. "Send crash reports"

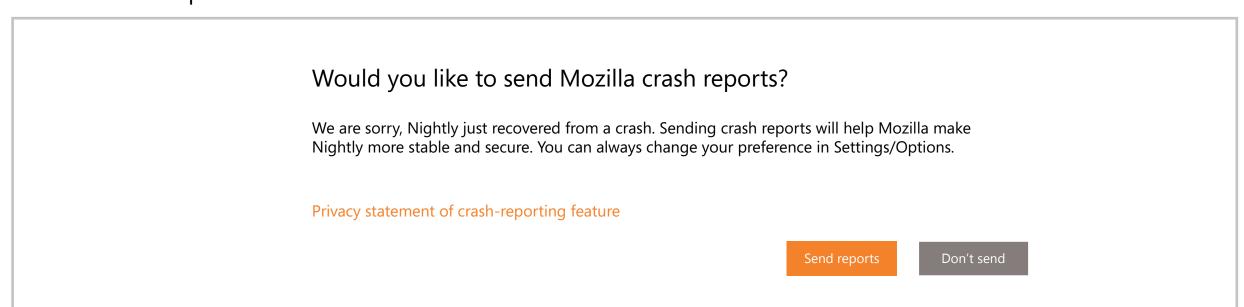

Page 3 Firefox for Windows 8/Metro

### Privacy statement banner

Back to the First-run crash messge dialog [page 3]

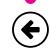

### Privacy statement of crash-reporting feature

Firefox has a crash-reporting feature that sends a report to Mozilla when Firefox crashes. Mozilla uses the information in the crash reports to diagnose and correct the problems in Firefox that caused the crash. Though this feature starts automatically after Firefox crashes, it does not send information to Mozilla until you explicitly authorize it to do so. By default, this feature sends a variety of Non-Personal Information to Mozilla, including the stack trace (a detailed description of which parts of the Firefox code were active at the time of the crash) and the type of computer you are using. Additional information is collected by the crash reporting feature. Which crash reporting feature is used and what additional information collected by Firefox depends on which version of Firefox you're using.

For the current versions of Firefox, "Firefox Crash Reporter" is Firefox's crash reporting feature. With this feature, you have the option to include Personal Information (including your email address), Potentially Personal Information (including your IP address and the URL of the site you were visiting when Firefox crashed), and a comment. Firefox Crash Reporter also sends a list of all add-ons that you were using at the time of the crash, the time since (i) the last crash, (ii) the last install, and (iii) the start-up of the program. For Firefox 3.0.0 – 3.0.5, Firefox Crash Reporter also collects Potentially Personal Information to Mozilla in the form of a unique alphanumeric value to distinguish individual Firefox installs. This value is not assigned to users of Firefox 3.0.6 and subsequent versions. Mozilla only makes Non-Personal Information (i.e., generic information about your computer, the stack trace, and any comment given by the user) available in the public reports available online at http://crash-stats.mozilla.com/.

Note:

We will need to check in with Privacy team to make sure the statement is true to the crash-reporting feature on FX Metro.

## Crash reporter setting

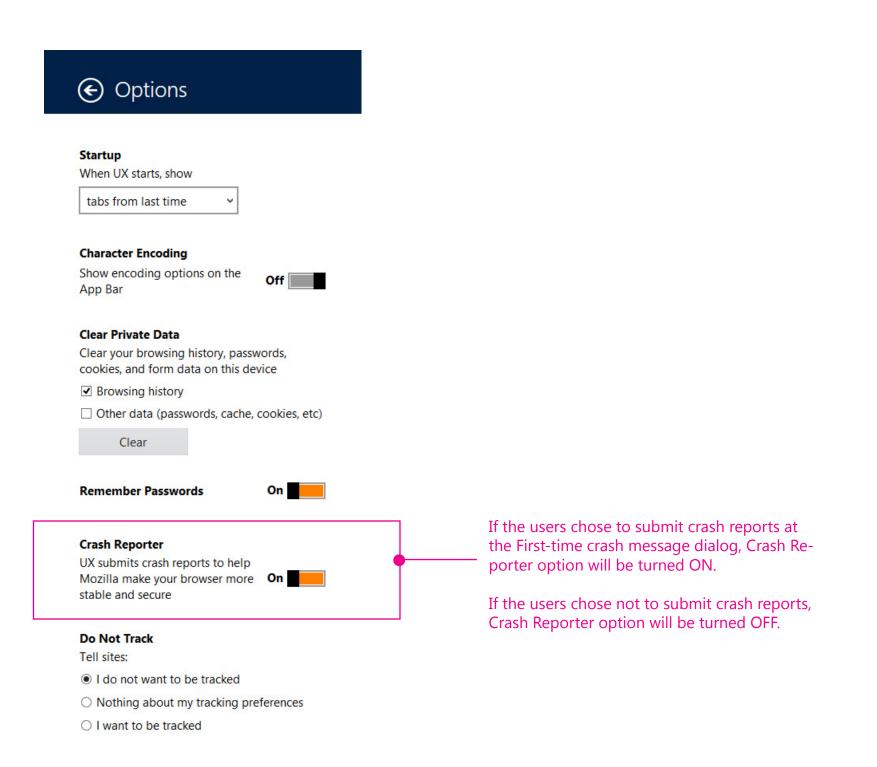

Note:

Unlike FxOS, FX Metro doesn't support per crash opt-in at this moment.

Allowing Firefox Metro to "Always ask each time a crash occurs" can't add any more user value here.

Page 5 Firefox for Windows 8/Metro